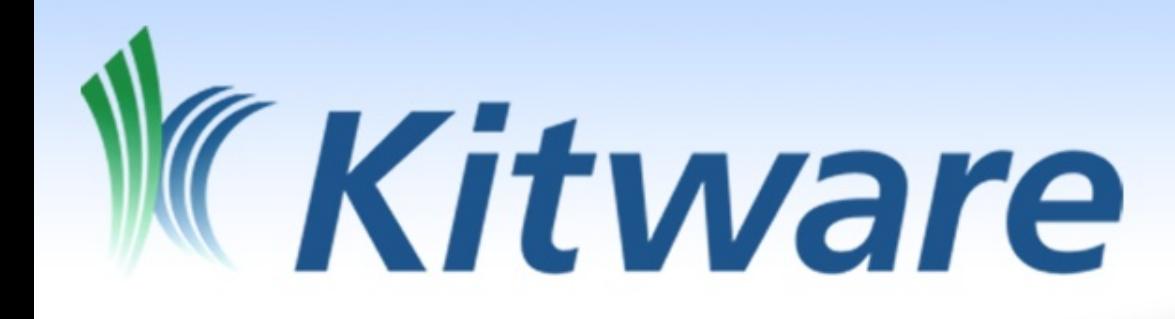

#### ParaViewWeb, a web framework for 3D visualization and data processing

Freiburg, Germany, 29 July 2010 IADIS - MCCSIS - WEB3DW Sebastien Jourdain @ Kitware.com

## **Outline**

- Goals
- Main difficulty –How we solved it ?
- ParaViewWeb –What for ? –How does it work ?
- What is available today and tomorrow
- Conclusion

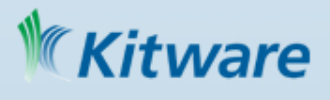

#### **Goals**

- Collaborative visualization ✓*join* a running visualization and *share* the same *viewpoint* and *processing pipeline*
- Ease access to large infrastructure and data – Large dataset (Giga to Peta file size) – HPC processing capability in the data analysis ✓access through standard *Web* browser
- Flexible enough to be able evolve with the technologies and the standards ✓Must work *today* and *tomorrow standards* HTML 5/WebGL and geometry streaming ware

## How to bring 3D to the web

- Via Plugins
	- Flash
	- Java Applet
	- VRML, X3D, Collada, o3d
- HTML5
- *Something else ?*

#### *How to handle large data ? (Several Giga Bytes)*

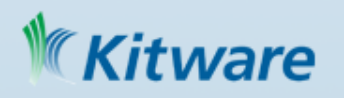

#### How we solved those issues

- Server side rendering – Only image delivery to the Web client
- No plugin mandatory
	- Full JavaScript implementation
	- But Java or Flash can be use for better performances

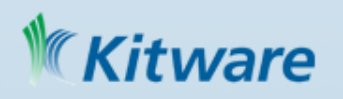

#### ParaViewWeb

- Open Source web framework
	- Deliver interactive 3D web content
	- No plugin is mandatory
	- Compatible with any browser (except lynx ;-)
	- No hardware constraint on the client side
	- Can be integrated in any existing web site
		- JavaScript or Flash or JavaApplet or a Mix
	- Can be used for collaborative 3D visualization

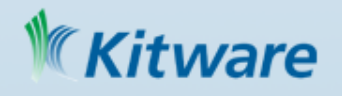

#### What ParaViewWeb is good for ?

- Access and visualize remote 3D data – VRML, OBJ, PLY, VTK, EnSight, DICOM, MHA…
- Process and visualize large 3D dataset – The rendering and processing can be done on clusters
- Ease access of complex infrastructure
	- Simply go to a web page from any computer
- Collaboration
	- Several web client can share the same session. (data processing and viewpoints)

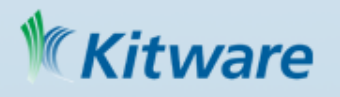

#### How ParaViewWeb works

- It is based on server side rendering and image shipping in an interactive manner
- It is composed of 3 components
	- JavaScript library used in the browser to use the service
	- The web service that allow the user to create remote visualization session, data processing and ship images to the client in an efficient manner.
	- The application where the processing occurs which use ParaView as a backend.

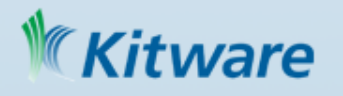

#### **Architecture**

- JavaScript library + Renderer (JS/Java/Flash)
- Web service (JSON-RPC + HTTP)
- Processing and Rendering engine – Allow multi deployment configuration (local, remote, distributed)

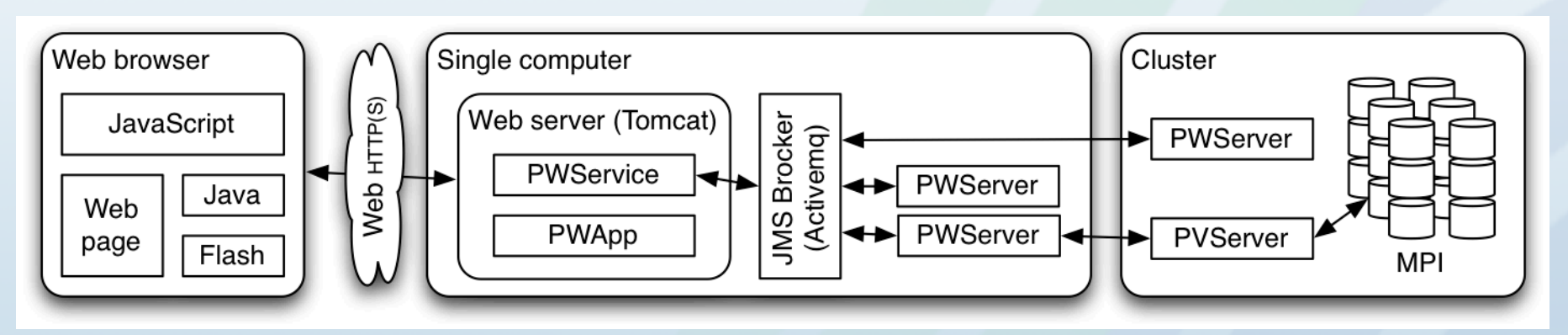

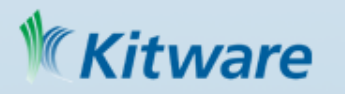

#### What has been achieved so far?

- Set of custom applications
	- Fully featured Web application
		- Demonstration application for scientific visualization and data processing
		- Flow stream analysis along the space shuttle
		- Navigation in a 3D world with ray-casting rendering
	- Sample applications for learning purpose
		- Sandbox, Interactive JavaScript console...
	- Real world integration
		- MIDAS an online database will use it to visualize server data inside their web pages in 3D

• the next EnVision\* will use ParaViewWeb as engine<br>ware \*EnVision is made by Texas Advanced Computing Center and will use TeraG *\*EnVision is made by Texas Advanced Computing Center and will use TeraGrid*

#### Scientific visualization

File Edit View History Bookmarks Tools Help

- Local and remote data loading
- Remote connection
- Data processing

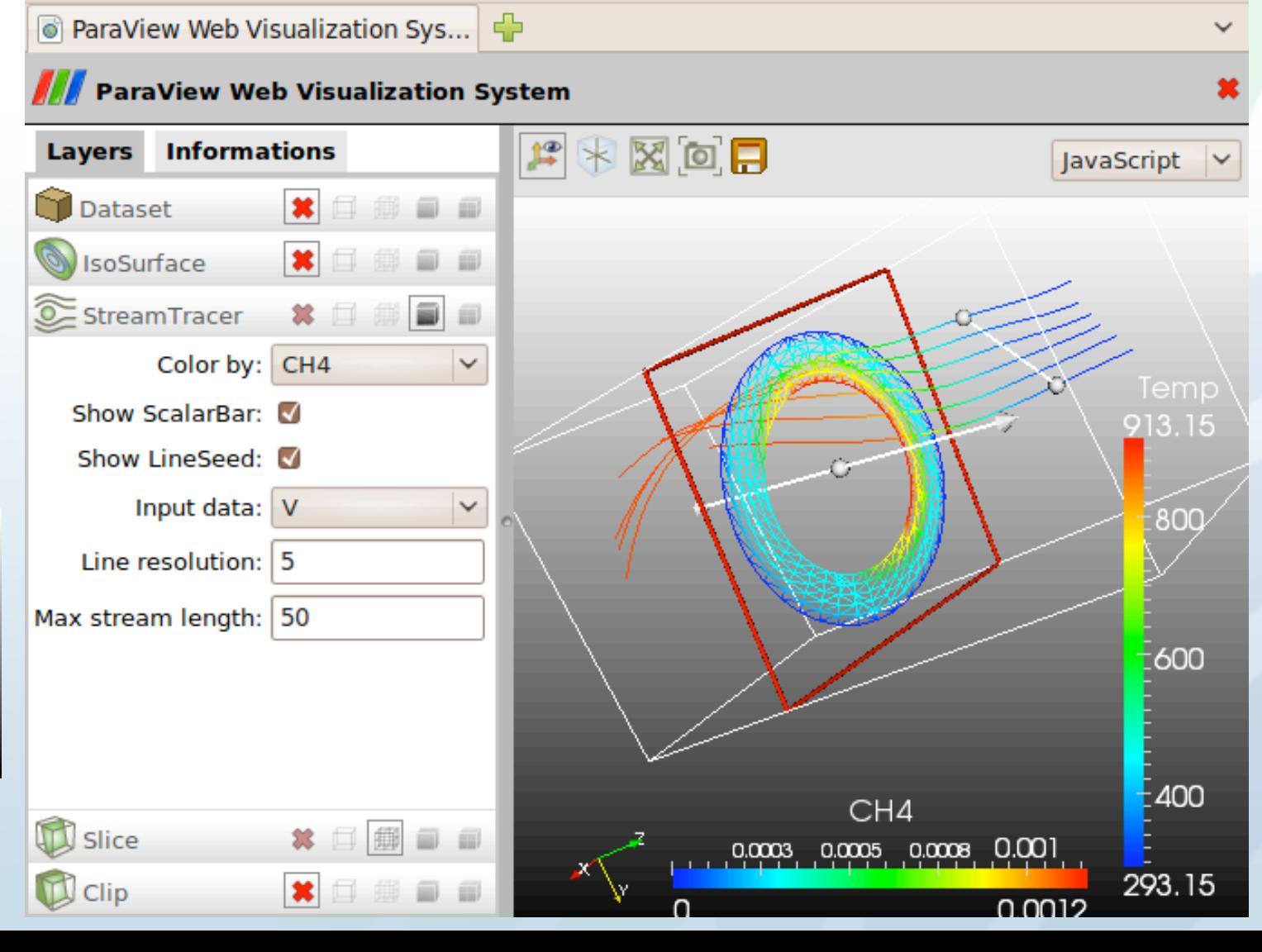

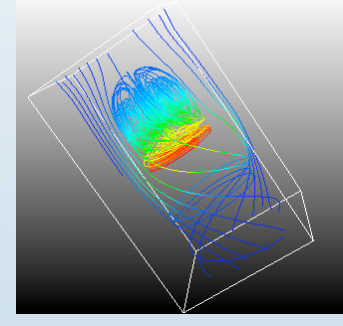

ware

## Ray casting rendering

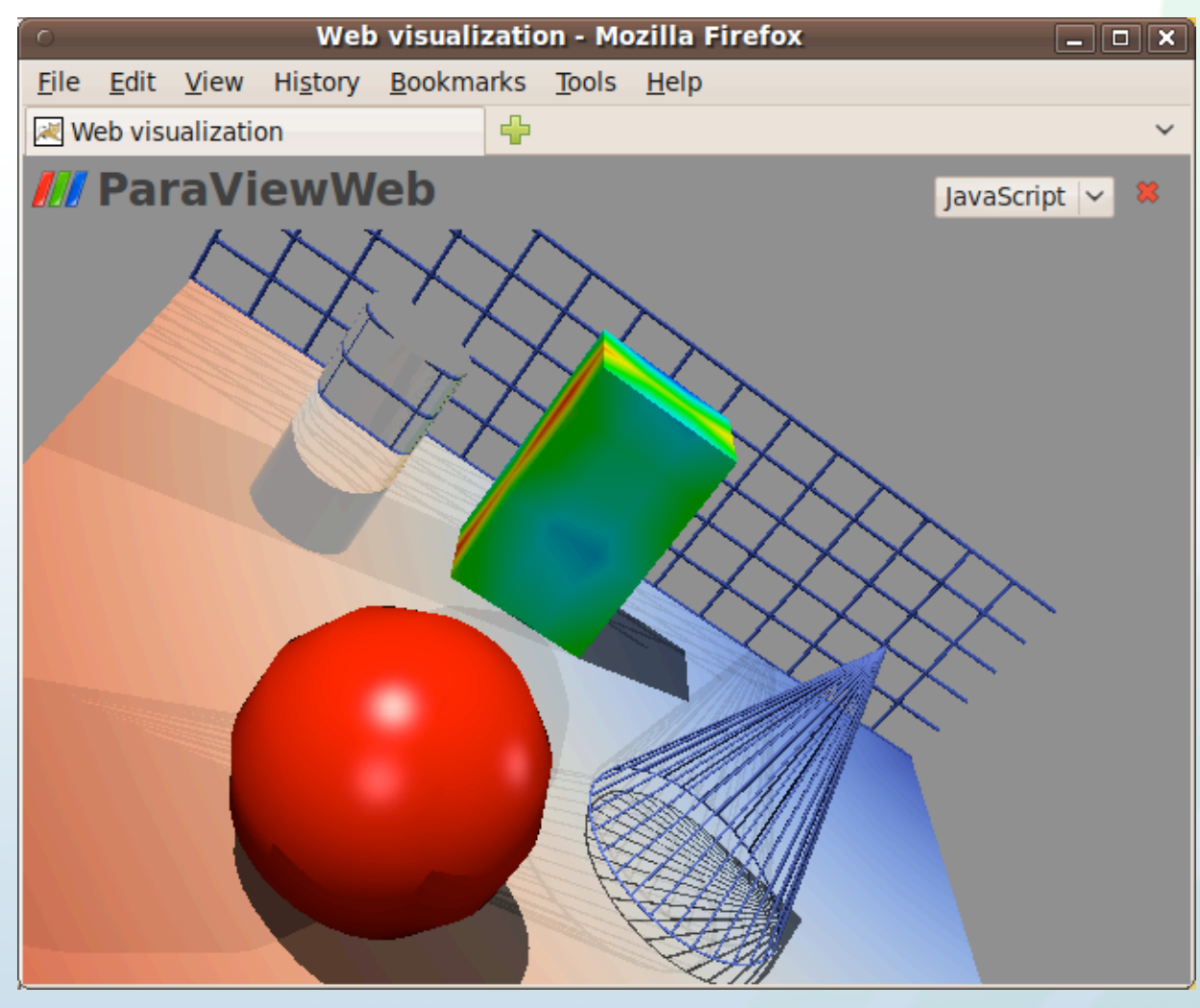

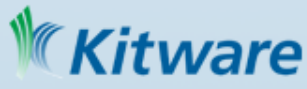

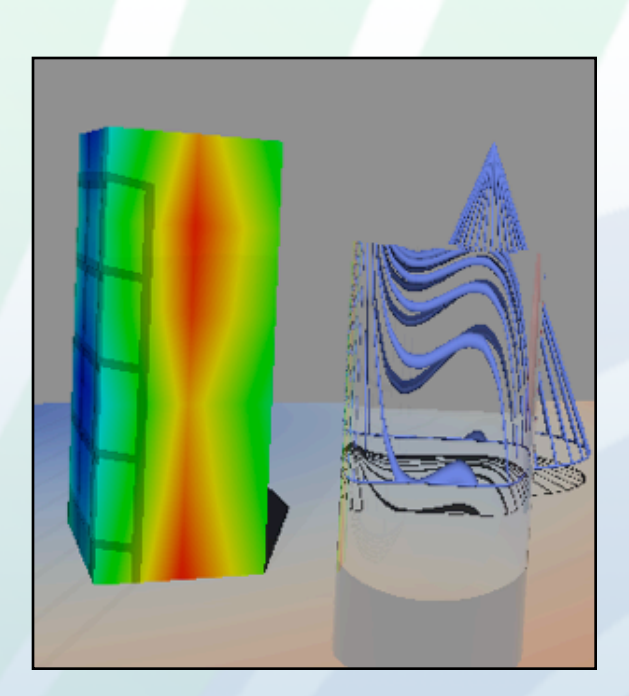

#### Flow stream for eLearning

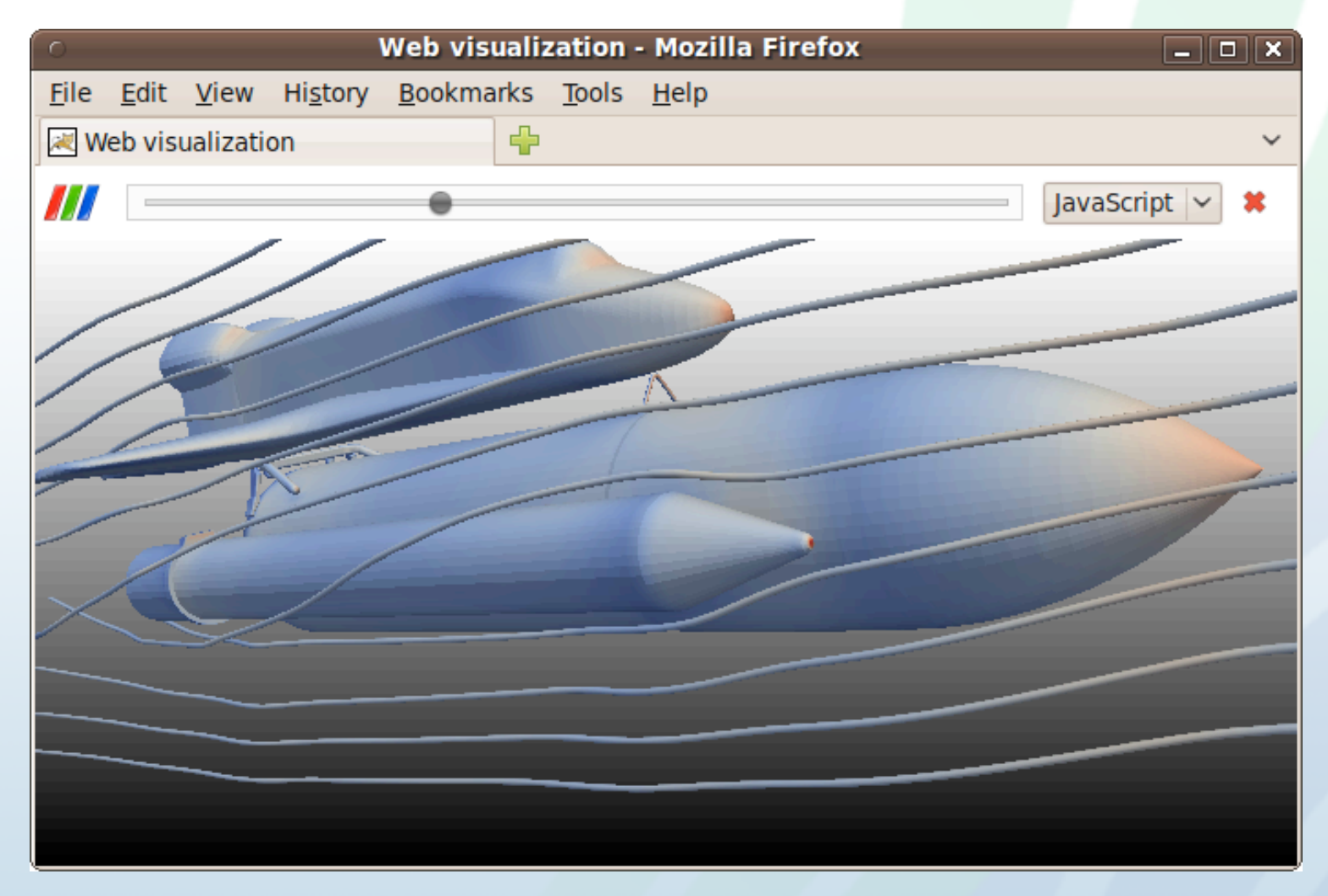

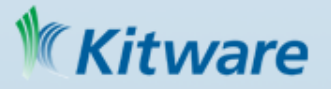

#### Other samples

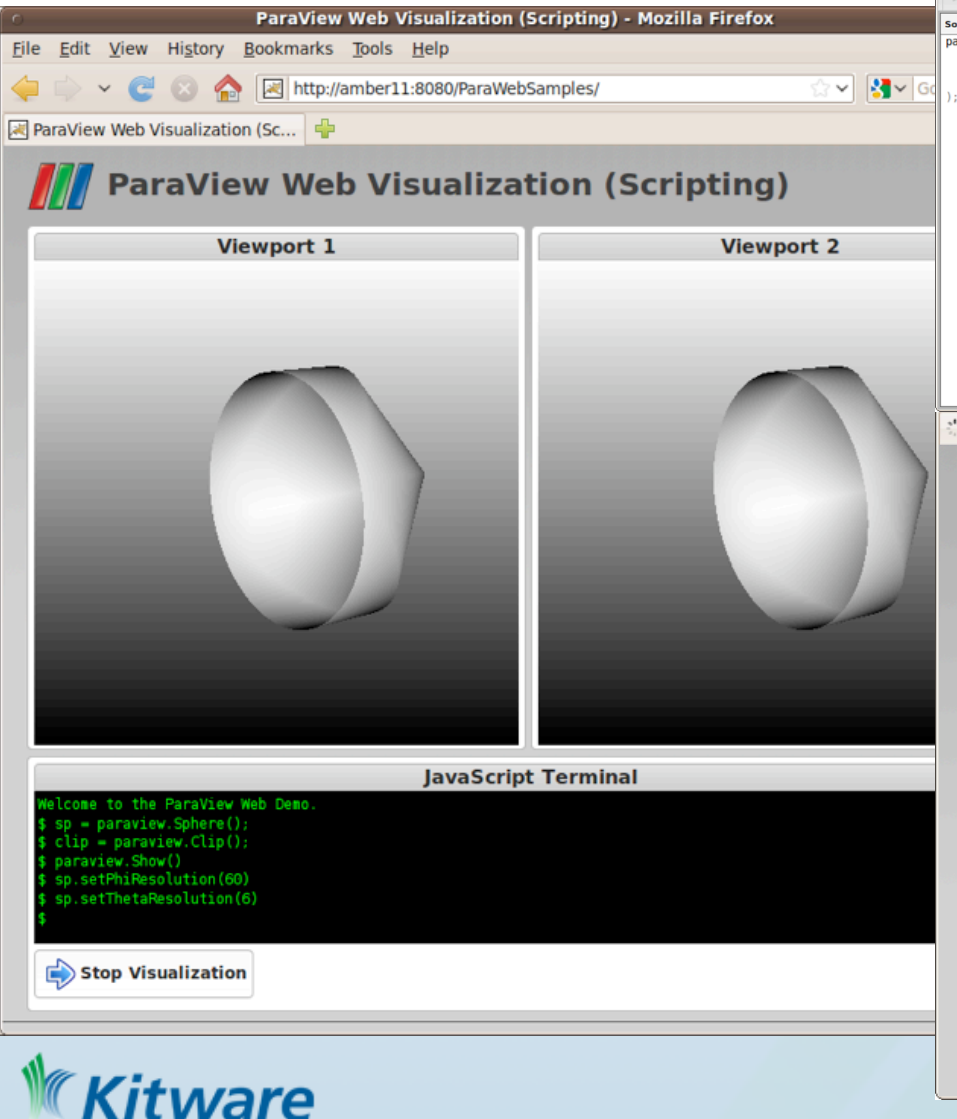

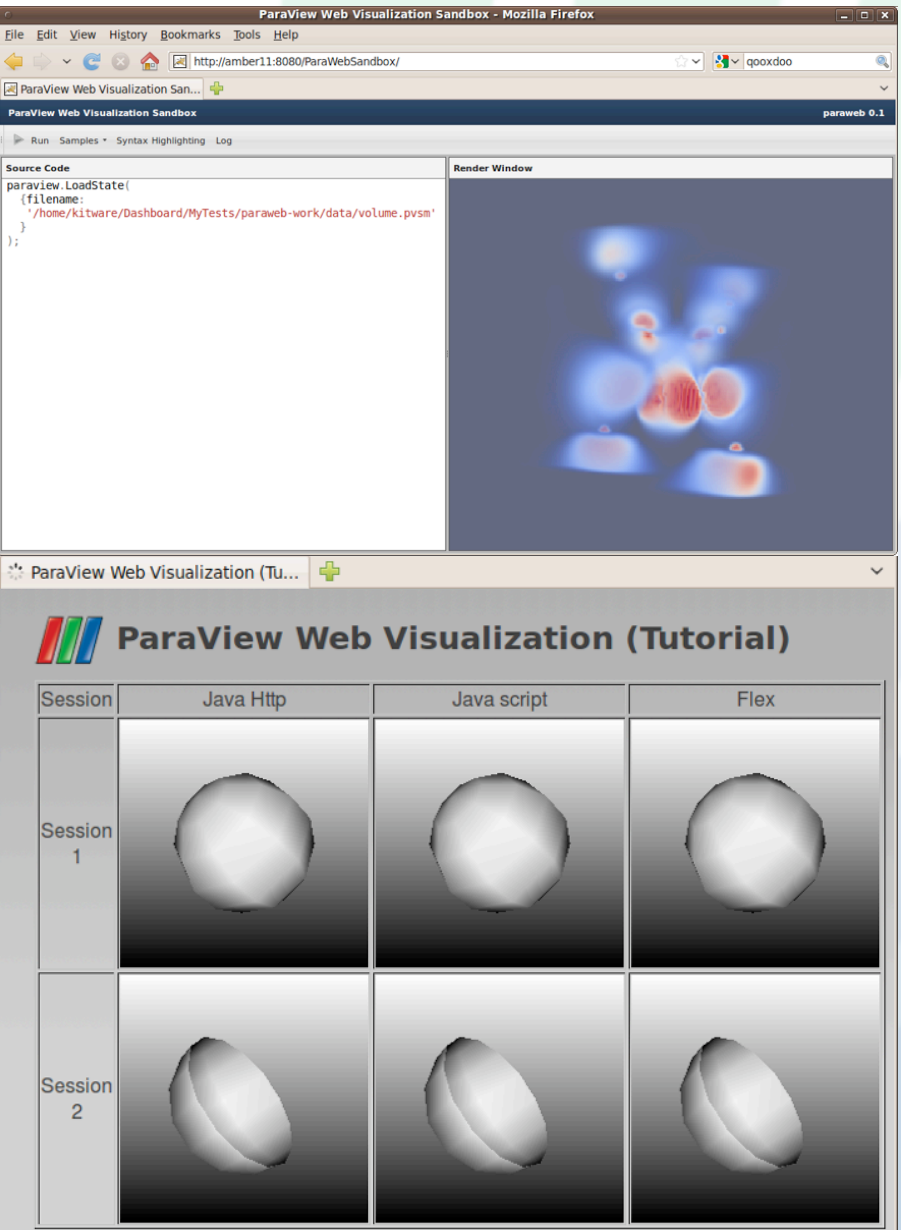

#### First results

- Simple to integrate into existing web sites
- No client side constraints
- Provide good environment for collaboration
- Ease access to data and infrastructure
- Ease to create your own application
- Performance
	- Real time on LAN (90-50 fps)
	- Reasonable from Web across the country (50-20 fps)
	- Reasonable to poor across the atlantic (20-1 fps)

#### **Conclusion**

- Flexible and promising framework
	- We will need
		- to add new features: Geometry streaming
		- to follow new standard: Web socket, WebGL...
	- We do have an idea on how to use it today...
	- but the community may find some other ways
	- *– Without interactivity* 
		- *• 2D plot generator (without interaction)*
		- *• Simulation monitoring via dynamic web report*
	- *– Without rendering*
		- *• Hight performance processing framework without rendering*

#### **Ware**

*• ...*

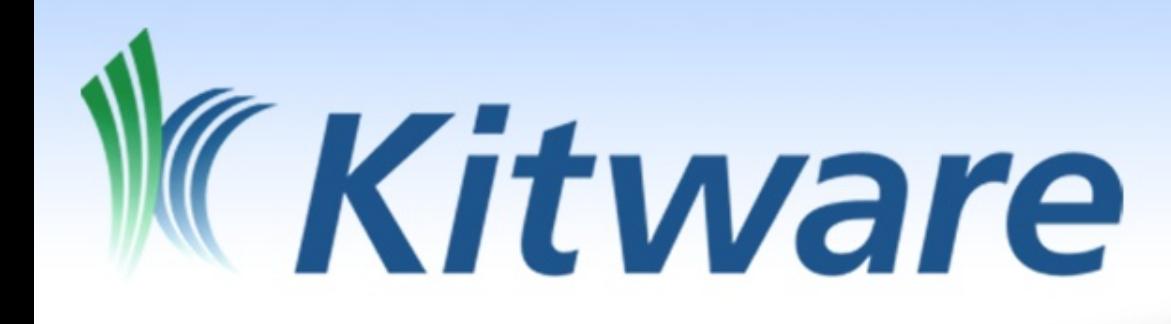

# Questions ?

Demo can be done after the session...

*<http://paraviewweb.kitware.com>*

sebastien.jourdain@kitware.com